## AI BISOGNO DI FATTURA' **SEGUI QUESTI SEMPLICI PASSAGGI**

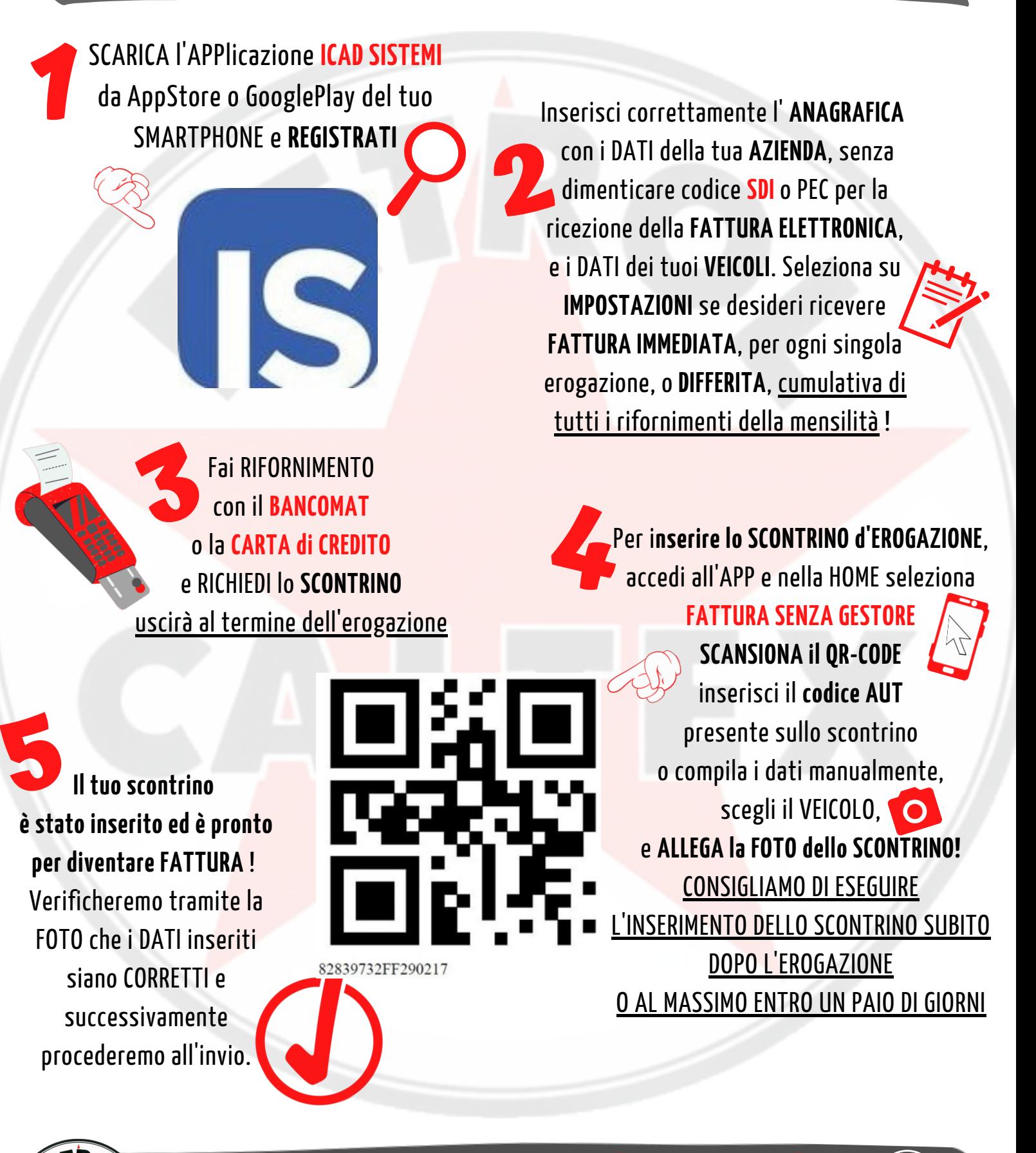

h**24** Via Contarini, 48 - PORTO VIRO (RO) **CALTEX 0426. 3 2 2 3 24** - **345 .4483 1 2 5 INFO@PETROLCALTEX.IT** - **www.PETROLCALTEX. i t**

**AdBlue**